## **[Dust In The Wind](http://www.instinctguitare.com/jouer-dust-in-the-wind-kansas-a-la-guitare-introduction/) Kansas**

**www.InstinctGuitare.com**

 $\bullet$  = 94

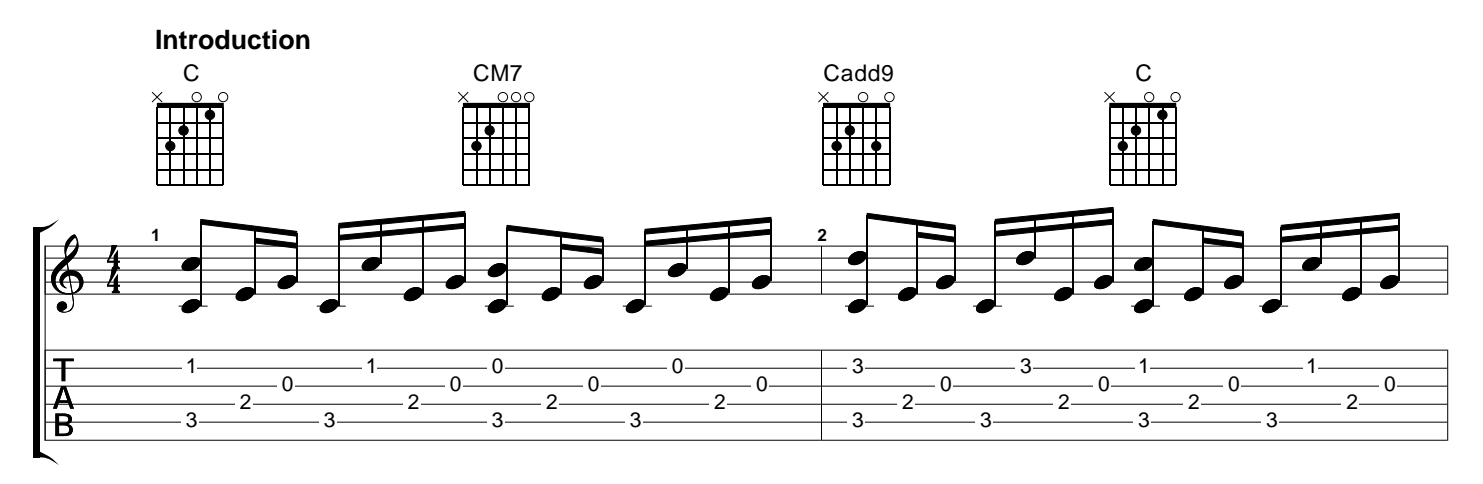

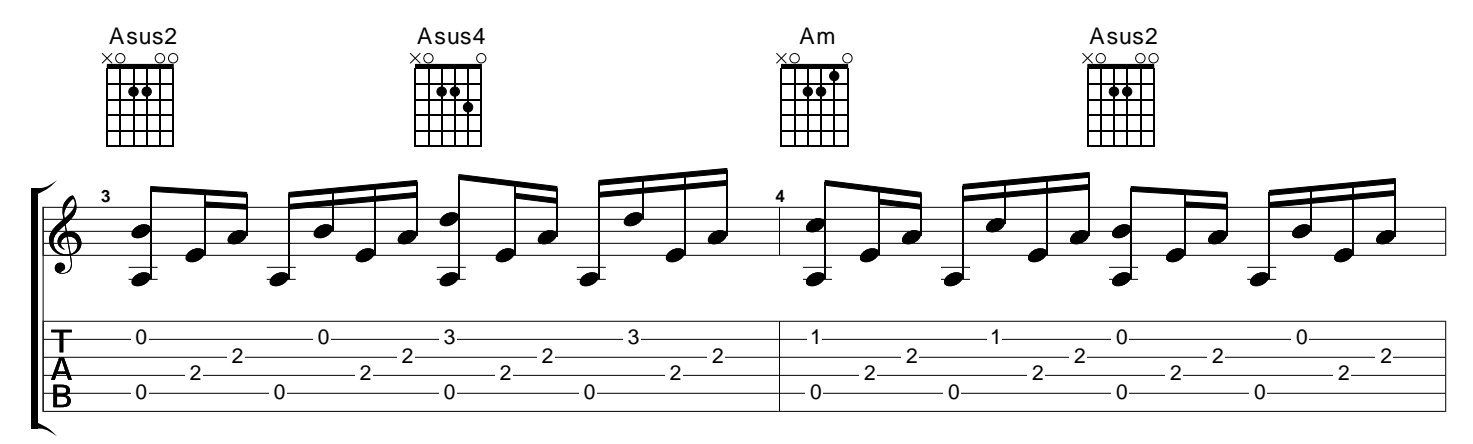

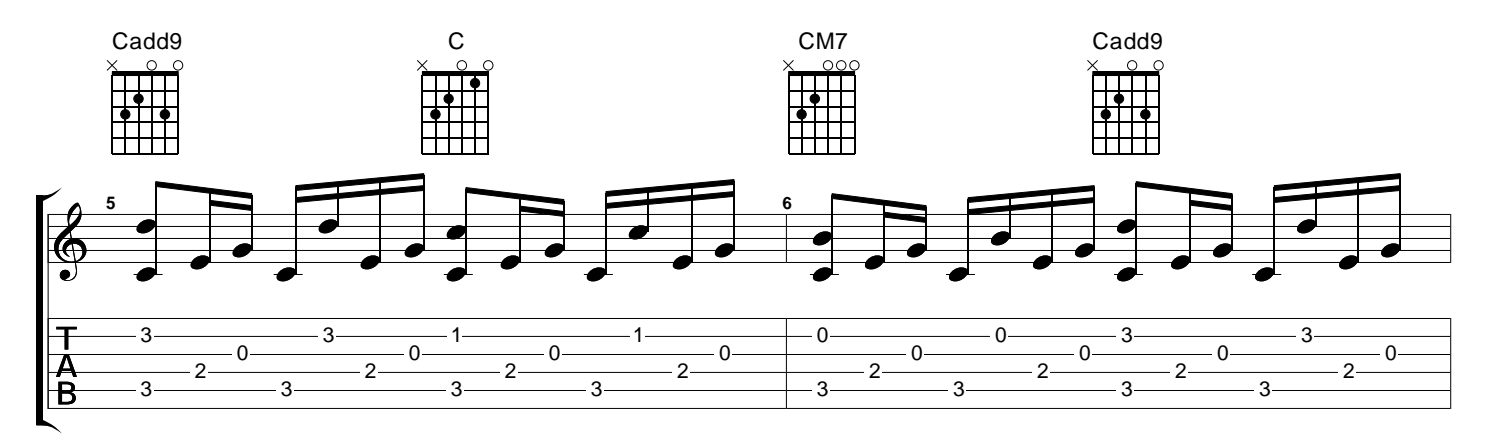

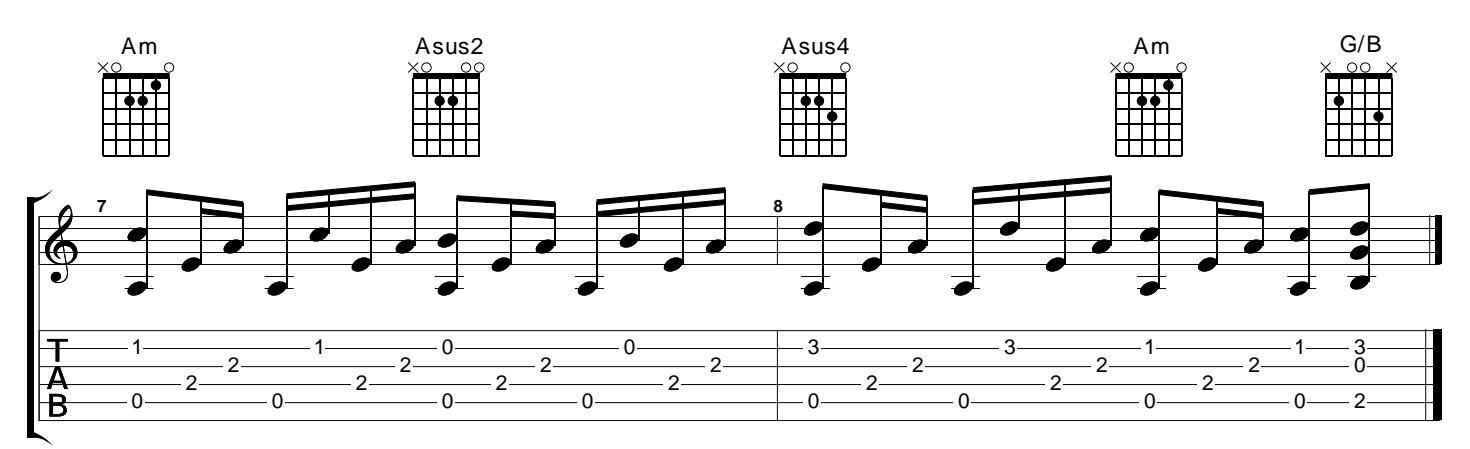